Aplica para los servicios realizados en los Centros Médicos Colmédica.

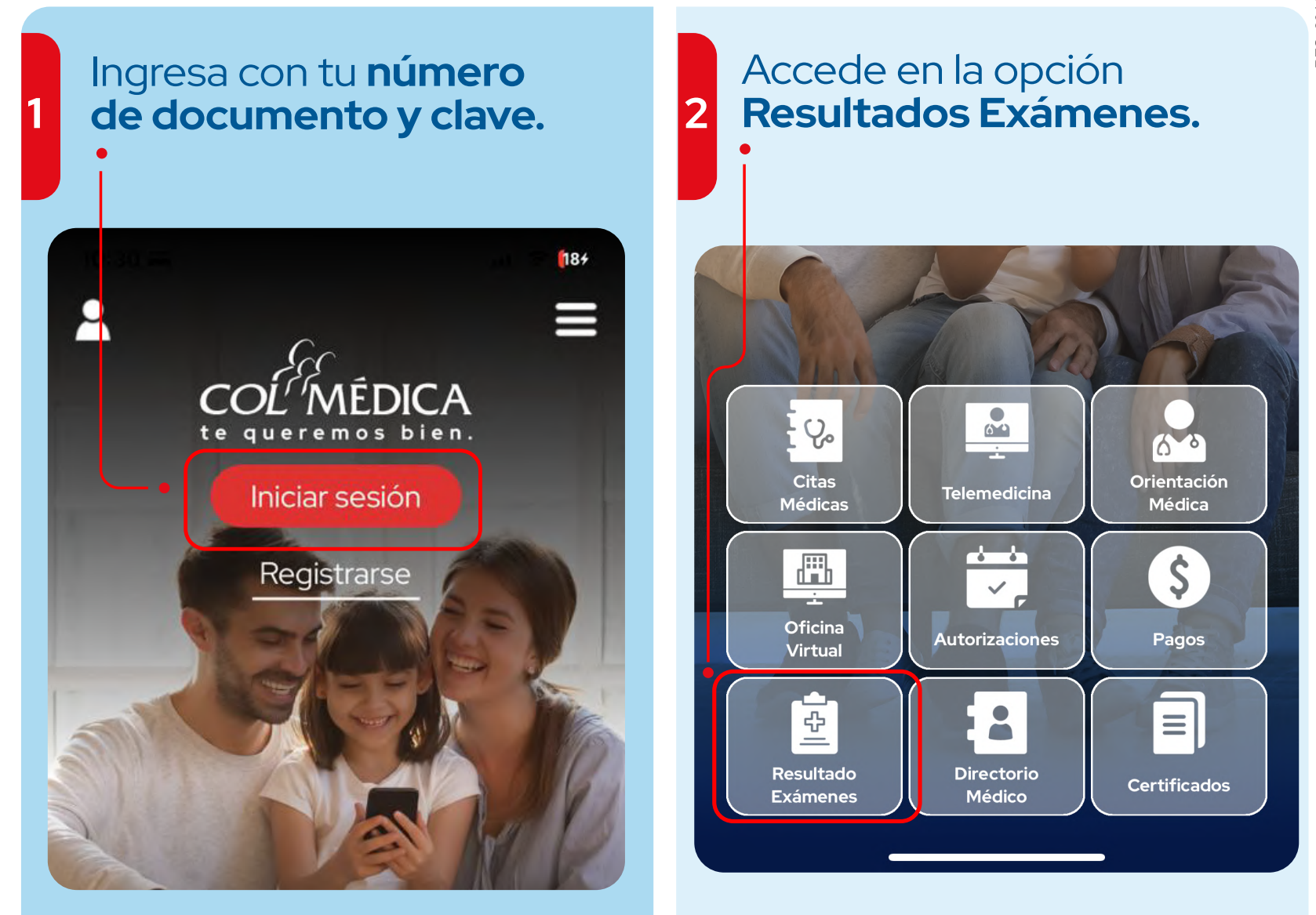

Si la consulta es para un servicio superior a los 3 años, debes hacer la solicitud directamente en centro médico.

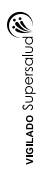

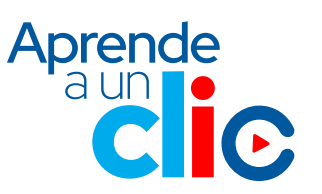

## Selecciona el documento que necesitas consultar **<sup>5</sup>**

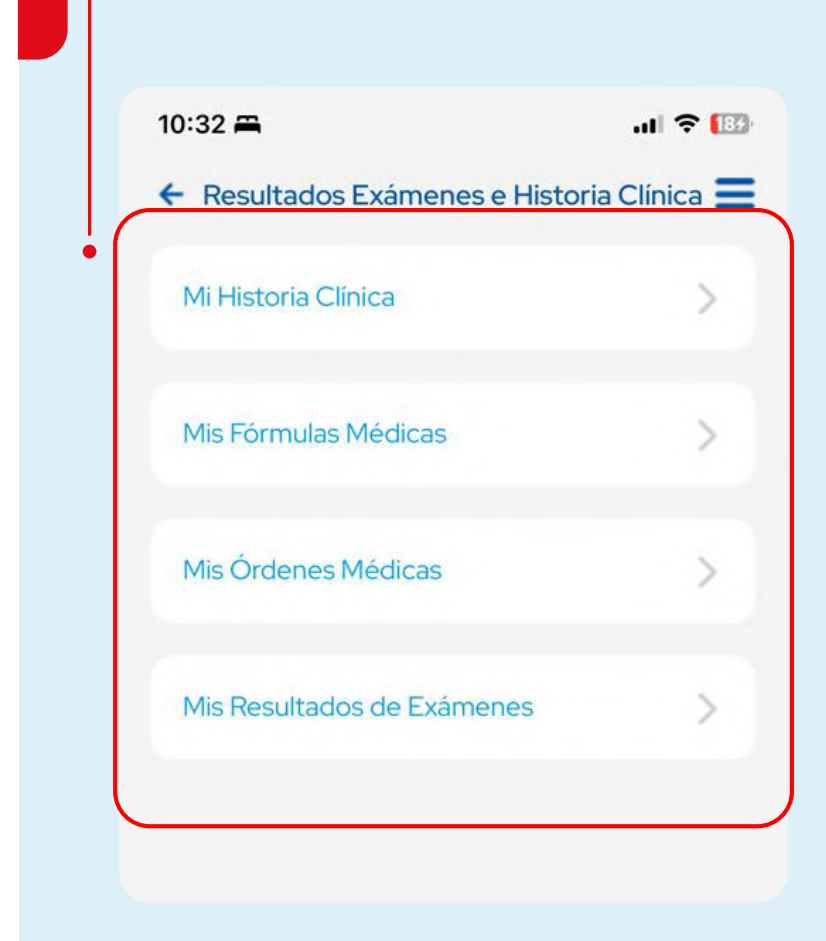

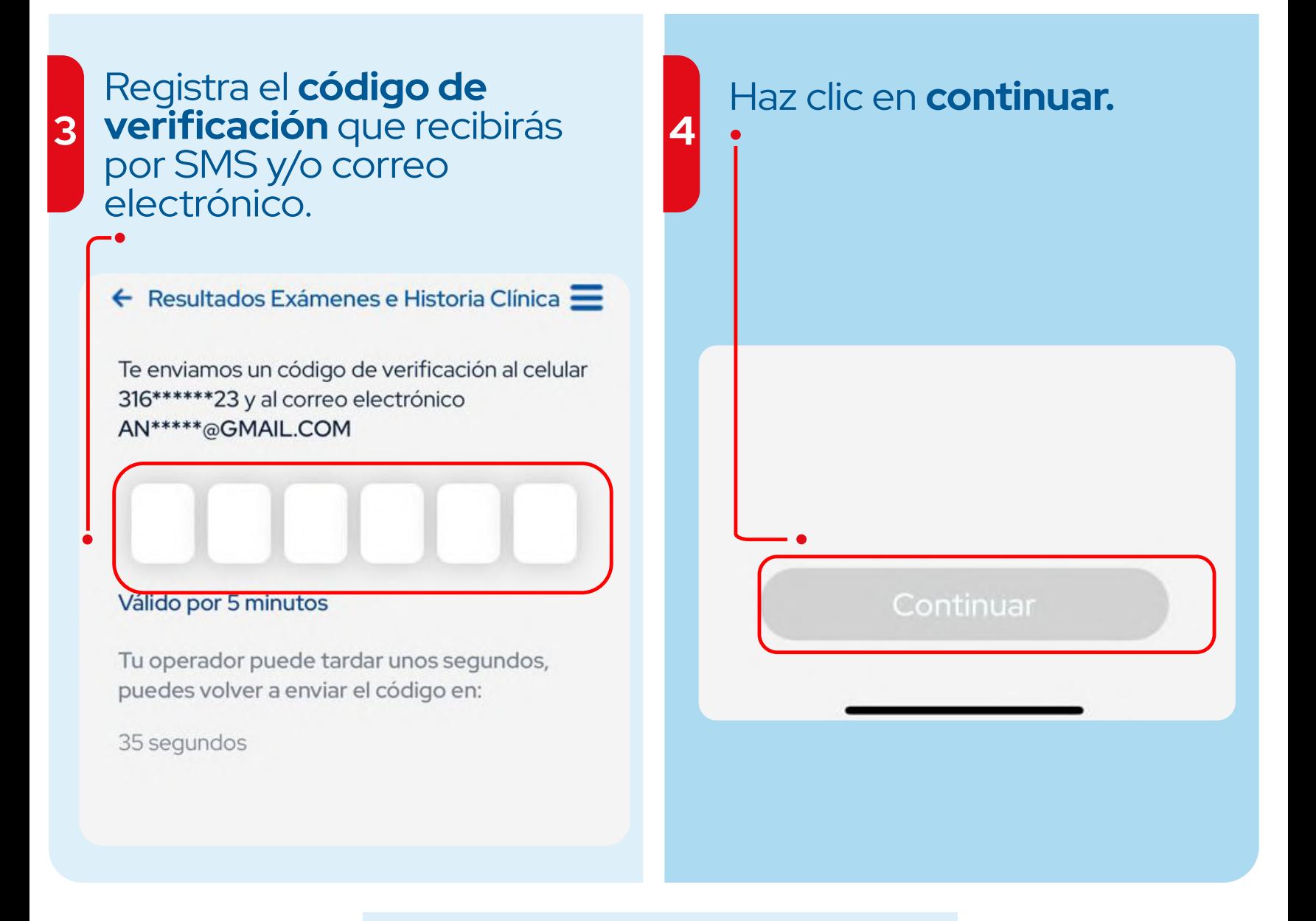

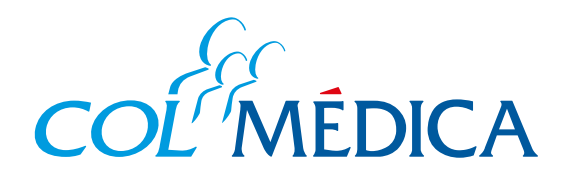

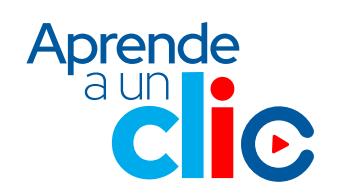

## ¿Cómo consultar **resultados de exámenes, órdenes médicas, fórmulas y la historia clínica**?

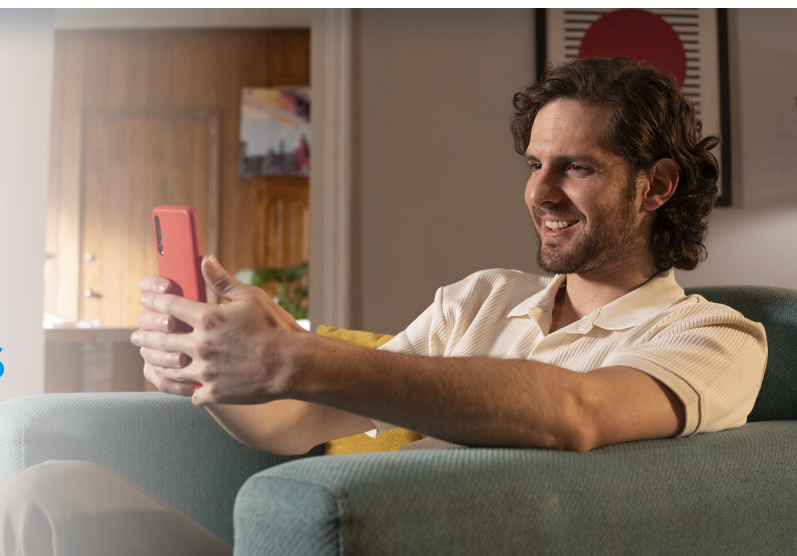

## **Ingresa aquí a la App html**